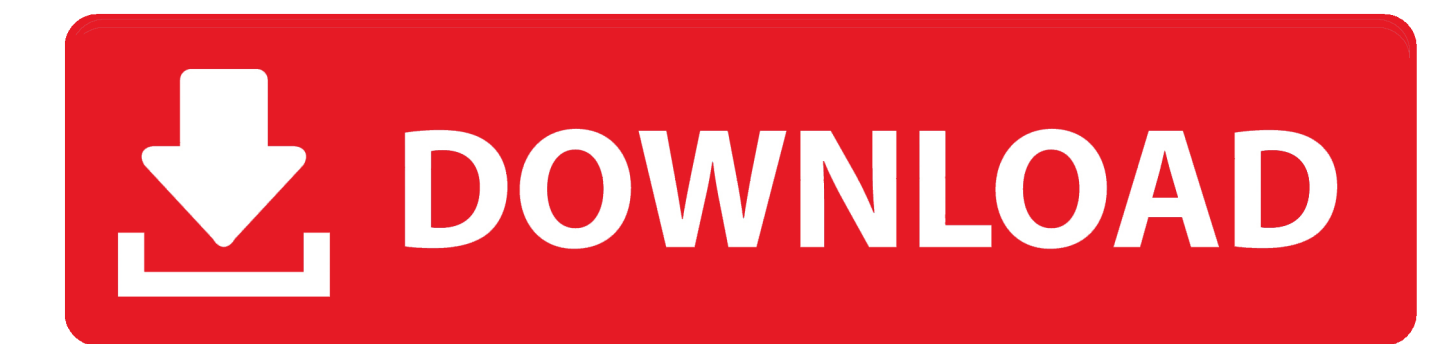

[Dream Aquarium 1.2601 Serial Key](https://tiurll.com/1rwa90)

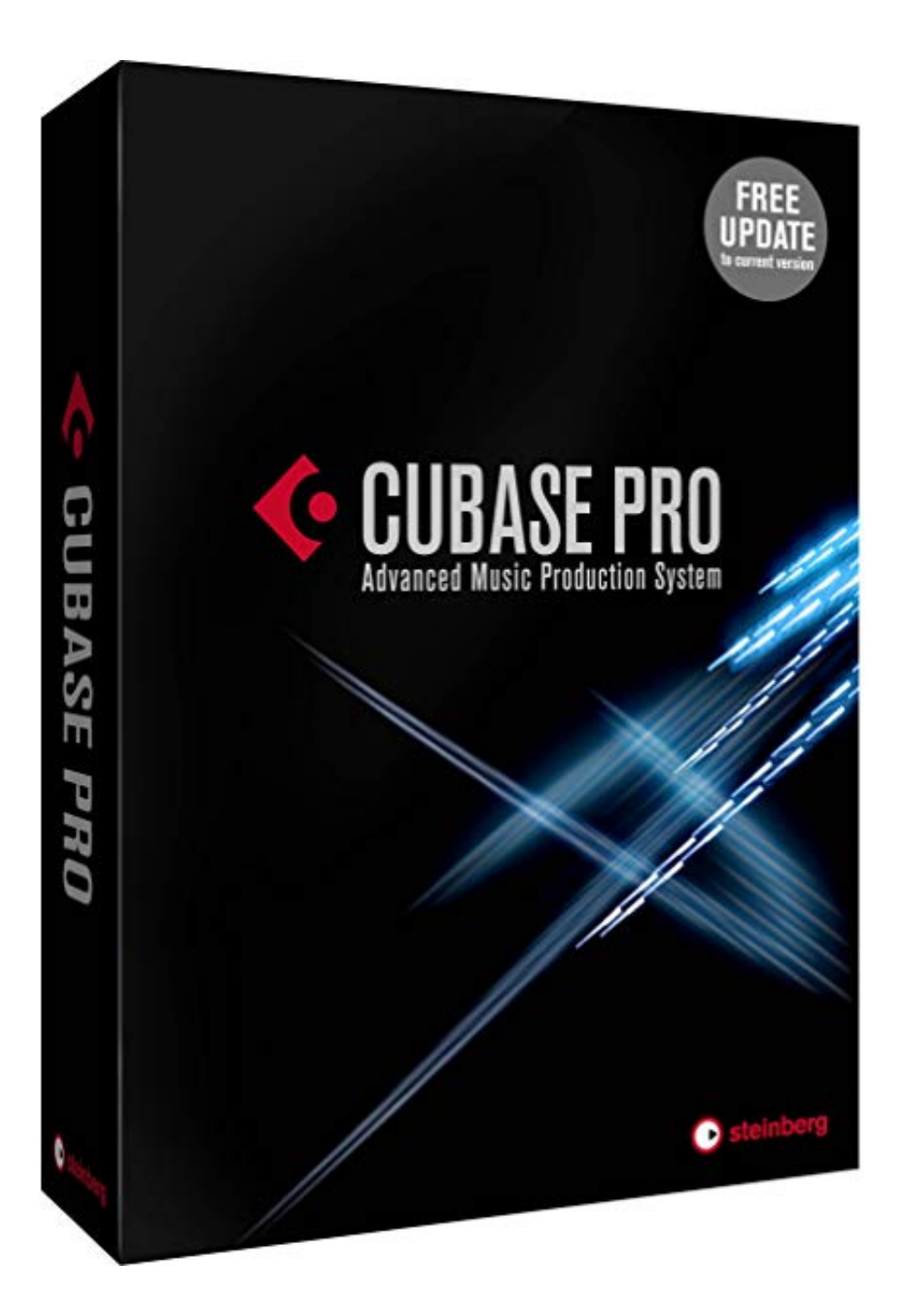

[Dream Aquarium 1.2601 Serial Key](https://tiurll.com/1rwa90)

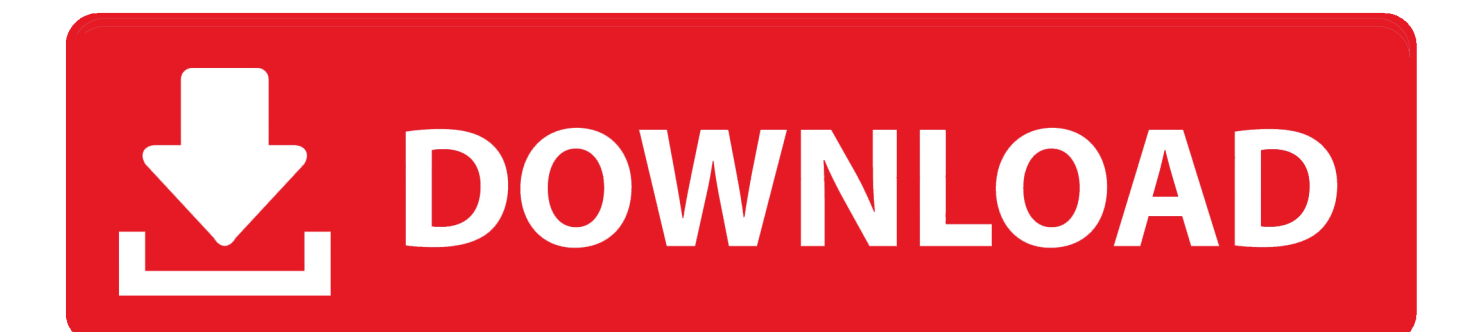

At the very bottom of the serial number email is a link you can follow, which will present you with a gift-giving form. This allows you to give your serial number to .... Common problems: Haven't received your serial number? Lost it ... I get a warning that "DreamAquarium.scr has encountered a problem". This is called a crash, .... Dream Aquarium 1.2601 Serial Key. Dream Aquarium 1.2601 82.86 MiB (86885641 Bytes) 9bebe342cae62505b4dd6ac6dbbd9d6aa2885812.. Frequently Asked Questions. If you need to retrieve your serial number please click here. If you are experiencing a technical problem, please visit our .... ON WINDOWS 8: Right-click the dream aquarium tile and choose 'Enter Serial Number' from the available options. ON MAC: Go to your 'System Preferences', then 'Desktop & Screen Saver' and with Dream Aquarium as the selected screensaver, open the 'options/settings' sheet and look for the box to paste your serial into.. Dream Aquarium screensaver brings the beauty of lush freshwater ... Affiliate Program Contact Share on Facebook It's easy to send your serial number as a gift ... 490e5e6543